## 青岛自贸片区管委处理政府信息公开申请流程图

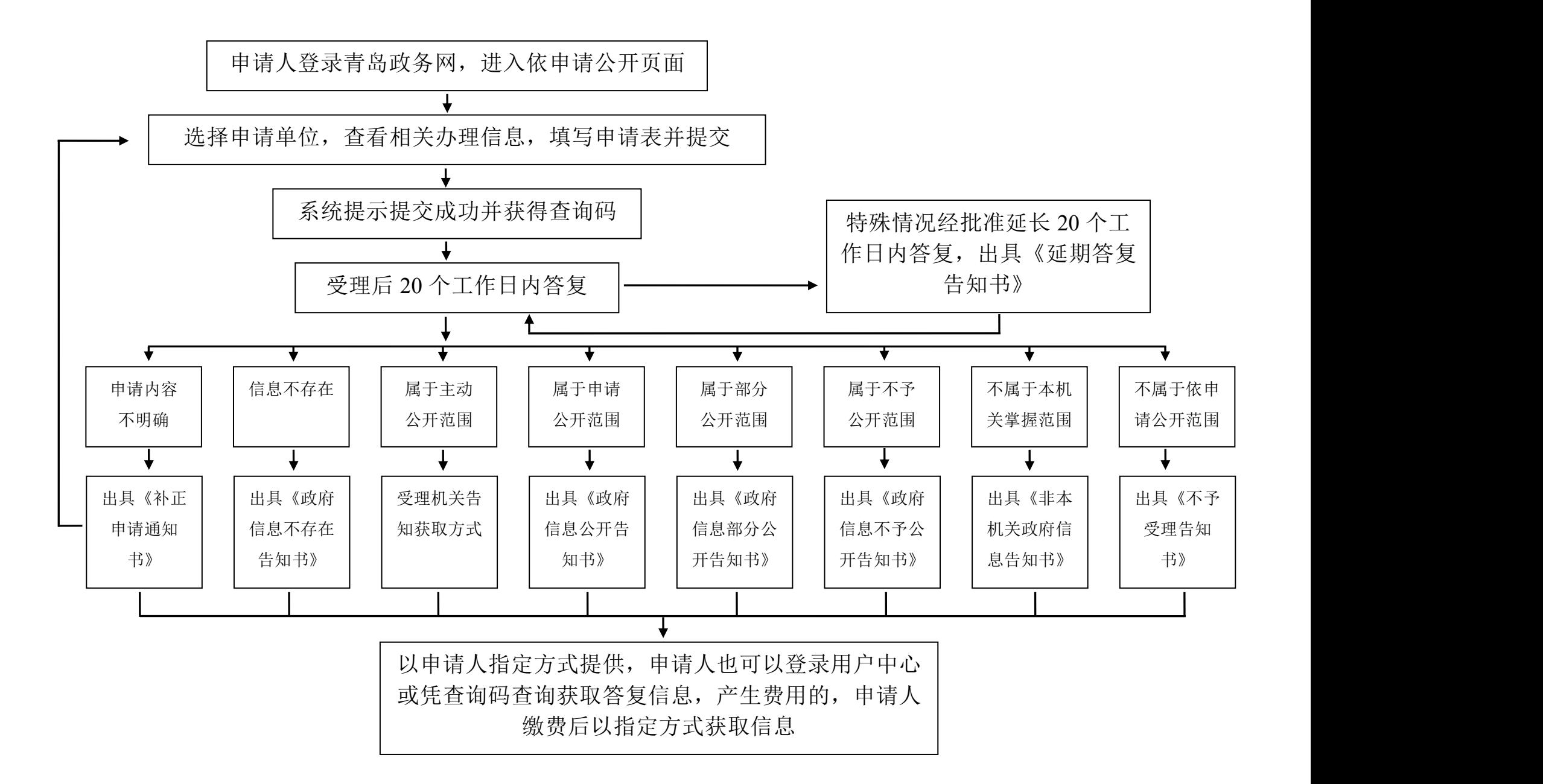